# .. LABEL THICKNESS

#### PURPOSE

Specifies the thickness of the labels to appear on subsequent plots.

# DESCRIPTION

The labels are the text which appear below the bottom horizontal frame line and outside of the vertical frame lines. They typically define the variables/axes which are being plotted. The label thicknesses are specified in vertical DATAPLOT 0 to 100 units. The label thicknesses hold for all subsequent plots until defaulted (via the ...LABEL THICKNESS command with no arguments) or until overridden with new label thicknesses. The analyst can define thicknesses for all 5 plot labels:

- **1.** 3 below the bottom horizontal frame;
- **2.** 1 to the left of the left vertical frame:
- **3.** 1 to the right of the right vertical frame line.

### SYNTAX

<prefix>LABEL THICKNESS <thickness>

where <prefix> is one of the following:

|   | X or X1                                                                                      | refers to the first horizontal label;         |  |
|---|----------------------------------------------------------------------------------------------|-----------------------------------------------|--|
|   | X2                                                                                           | refers to the second horizontal label;        |  |
|   | X3                                                                                           | refers to the third horizontal label;         |  |
|   | Y1                                                                                           | refers to the left vertical label;            |  |
|   | Y2                                                                                           | refers to the right vertical label;           |  |
|   | Y                                                                                            | refers to the left and right vertical labels; |  |
|   | no prefix                                                                                    | refers to all 5 axis labels;                  |  |
| ł | <thickness> is a decimal number or parameter in the range 0 to 100 that specifie</thickness> |                                               |  |

s the thickness; and

The specification of each individual label with a different thickness is rare. The most common form (by far) for this command is the last one (with no prefix) which defines the thickness uniformly for all 5 labels.

# **EXAMPLES**

Y1LABEL THICKNESS 0.2 LABEL THICKNESS 0.2

#### NOTE 1

A ...LABEL THICKNESS command with no arguments reverts the thickness to default. Thus X1LABEL THICKNESS with no arguments reverts the first horizontal axis label to default. A ...LABEL THICKNESS command with no prefix refers to all 5 labels. Thus LABEL THICKNESS 0.2 assigns the thickness 0.2. to all 5 labels. LABEL THICKNESS with no prefix and no arguments reverts all 5 labels to default.

### NOTE 2

The THICKNESS command sets the default thickness. The LABEL THICKNESS command is used to override the default thickness for the labels only.

#### NOTE 3

This command only applies if the labels are drawn with a software font (e.g., SIMPLEX).

### DEFAULT

All label thicknesses are 0.1.

#### **SYNONYMS**

None

#### **RELATED COMMANDS**

| PLOT            | = | Generates a data or function plot.      |
|-----------------|---|-----------------------------------------|
| LABEL           | = | Specifies the labels for the plot axes. |
| LABEL AUTOMATIC | = | Sets automatically generated labels.    |
| LABEL CASE      | = | Sets the case (upper/lower) for labels. |
| LABEL COLOR     | = | Sets the color for plot labels.         |
|                 |   |                                         |

# ... LABEL THICKNESS

| LABEL DISPLACEMENT<br>LABEL FONT<br>LABEL SIZE<br>TEXT THICKNESS<br>TITLE THICKNESS<br>LEGEND THICKNESS                                                                           | =<br>=<br>=<br>= | Sets the distance from the frame to the labels.<br>Sets the plot label fonts.<br>Sets the size (height) for plot labels.<br>Sets the thickness for text strings.<br>Sets the thickness for the plot title.<br>Sets the thickness for the plot legends. |  |  |  |
|----------------------------------------------------------------------------------------------------|------------------|----------------------------------------------------------------------------------------------------|--|--|--|
| APPLICATIONS<br>Presentation Graphics                                                                                                    |                  |                                                                                                    |  |  |  |
| IMPLEMENTATION DATE<br>89/2                                                                                                    |                  |                                                                                                    |  |  |  |
| PROGRAM<br>LET LEAD = DATA<br>164 426 59 98 312 263 607 497 213 54 160 262 547 325 419 94 70<br>LET POT = DATA<br>106 175 61 79 94 121 424 328 107 218 140 179 246 231 245 339 99 |                  |                                                                                                    |  |  |  |
| TITLE DEMONSTRATE LABEL THICKNESS<br>TITLE SIZE 5<br>X1LABEL LEAD<br>Y1LABEL POTASSIUM<br>LABEL FONT SIMPLEX<br>YLABEL THICKNESS 0.1                                              |                  |                                                                                                    |  |  |  |

XLABEL THICKNESS 0.25

CHARACTER CIRCLE CHARACTER SIZE 1.5 LINE BLANK ALL

LINE BLANK ALL PLOT POT VS LEAD

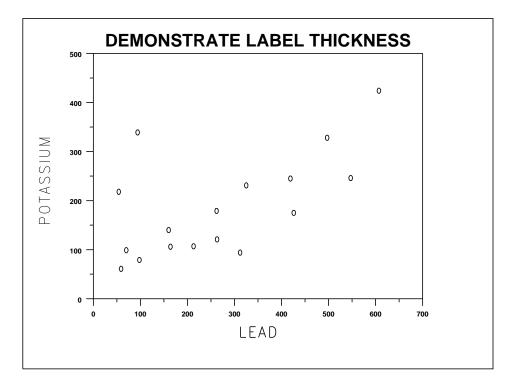